## **IFS290**

電感式感測器

**IFB3010-BPKG/K1/US-104**

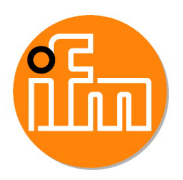

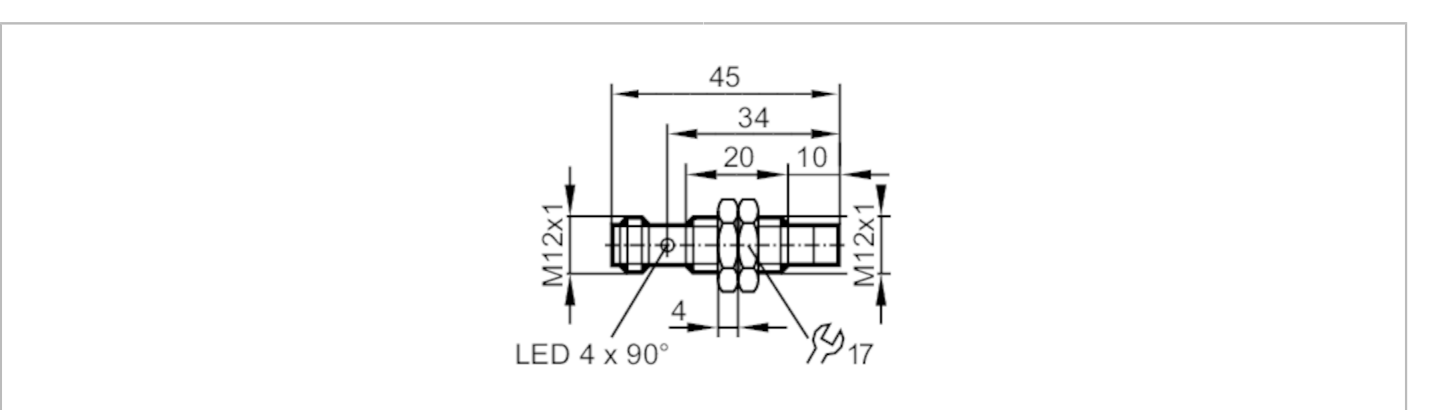

# $C \in \mathbb{Q}_{\text{LISTED}}^{\text{U}}$  us  $CH$

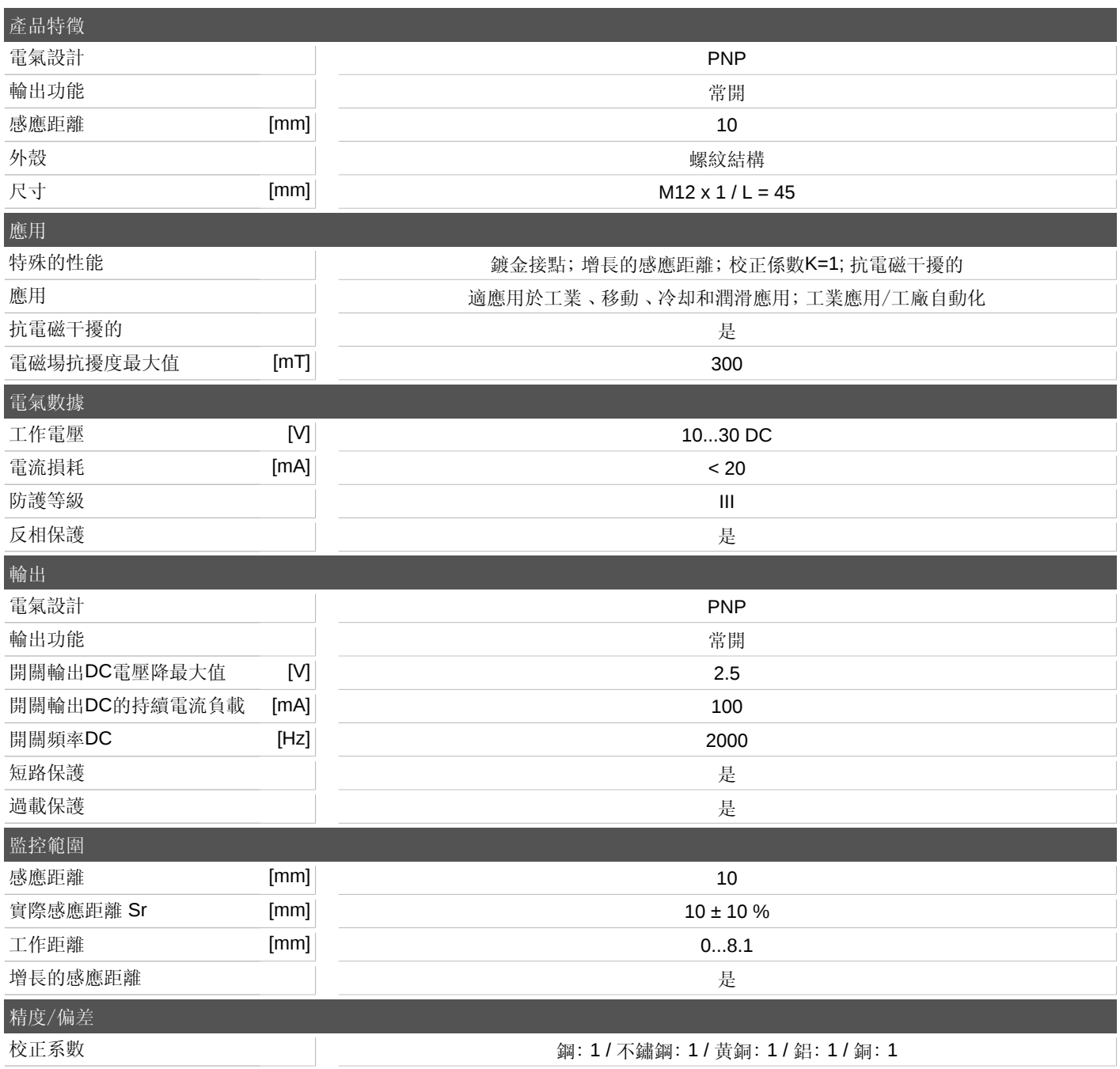

宜福門電子有限公司 • 801648高雄市前金區中正四路235號6樓B室 • Phone: 00886 7 3357778, Fax: 00886 7 3356878,

# **IFS290**

電感式感測器

**IFB3010-BPKG/K1/US-104**

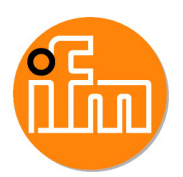

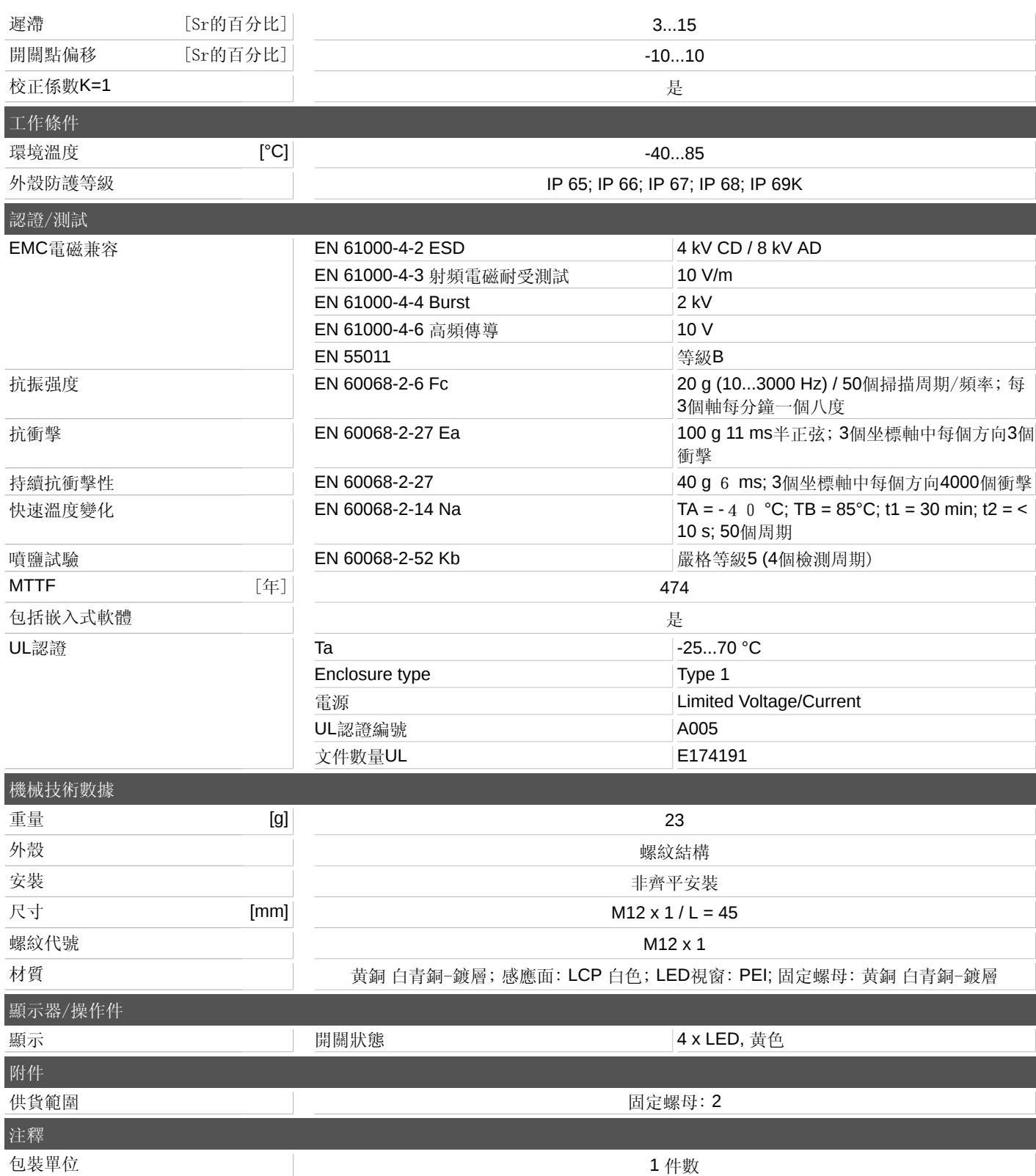

宜福門電子有限公司 • 801648高雄市前金區中正四路235號6樓B室 • Phone: 00886 7 3357778, Fax: 00886 7 3356878,

### **IFS290**

電感式感測器 **IFB3010-BPKG/K1/US-104**

#### 電氣連接 **-** 插頭

連接器: 1 x M12; 編碼: A; 觸頭 接點: 鍍金的

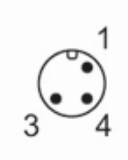

連接

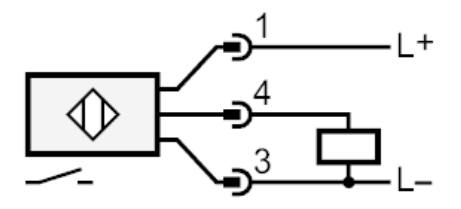

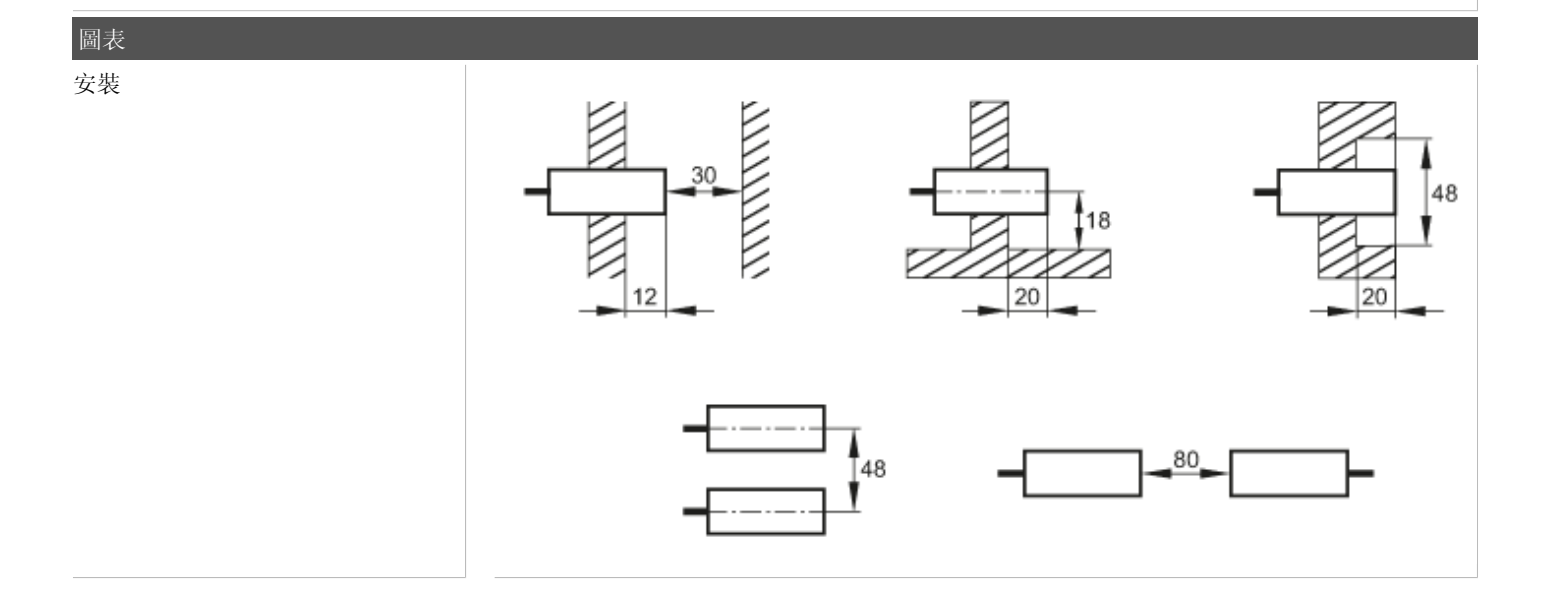

宜福門電子有限公司 • 801648高雄市前金區中正四路235號6樓B室 • Phone: 00886 7 3357778, Fax: 00886 7 3356878,

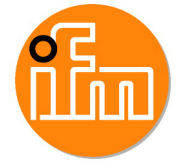